## bash today, C tomorrow

- Quick reprise: debugging, performance
- What's homework 2B? (yes, it's posted)
- Some looks at solutions to 2A

## **Debugging**

CSE303 Au09

- "Debugging is important, especially since the shell is so sensitive to details. I recommend two things: (a) trying your commands individually in the commandline as you're trying to build your shell scripts; and (b) assigning and echoing 'unnecessary' variables in your scripts that can be used to help see what's happening step-by-step."
- When things don"t work, what do you do?

David Notkin . Autumn 2009 . CSE303 Lecture 7

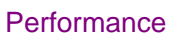

- I'm not worried about performance (within a little bit of reason) on 2A. Bill Wulf, who served as president of the National Academy of Engineering for over a decade, once said something like: "More mistakes are made by premature optimization than for any other reason including sheer ignorance."
	- OK, maybe it doesn"t work right, but at least it"s really fast.
	- Well, if it doesn"t have to work right, I can make it even faster!

CSE303 Au09

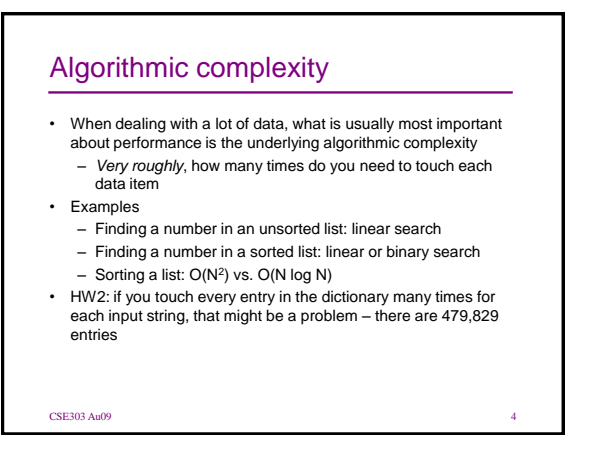

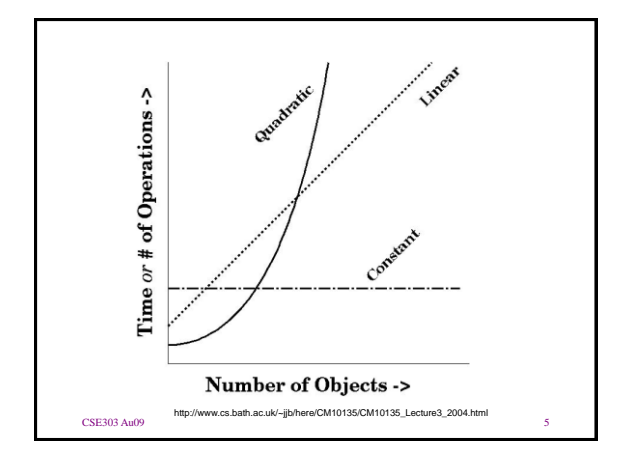

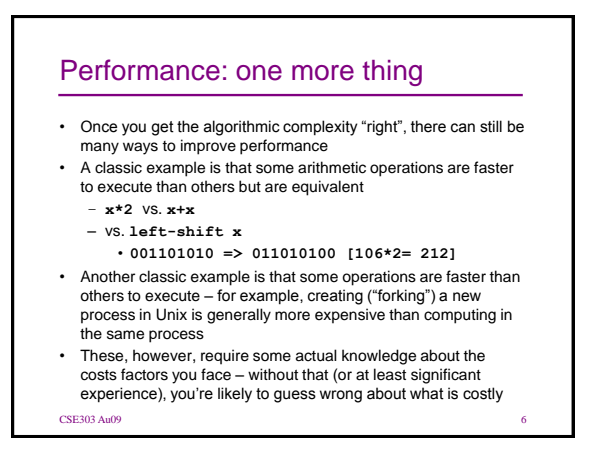

## Questions? CSE303 Au09  $\overline{z}$